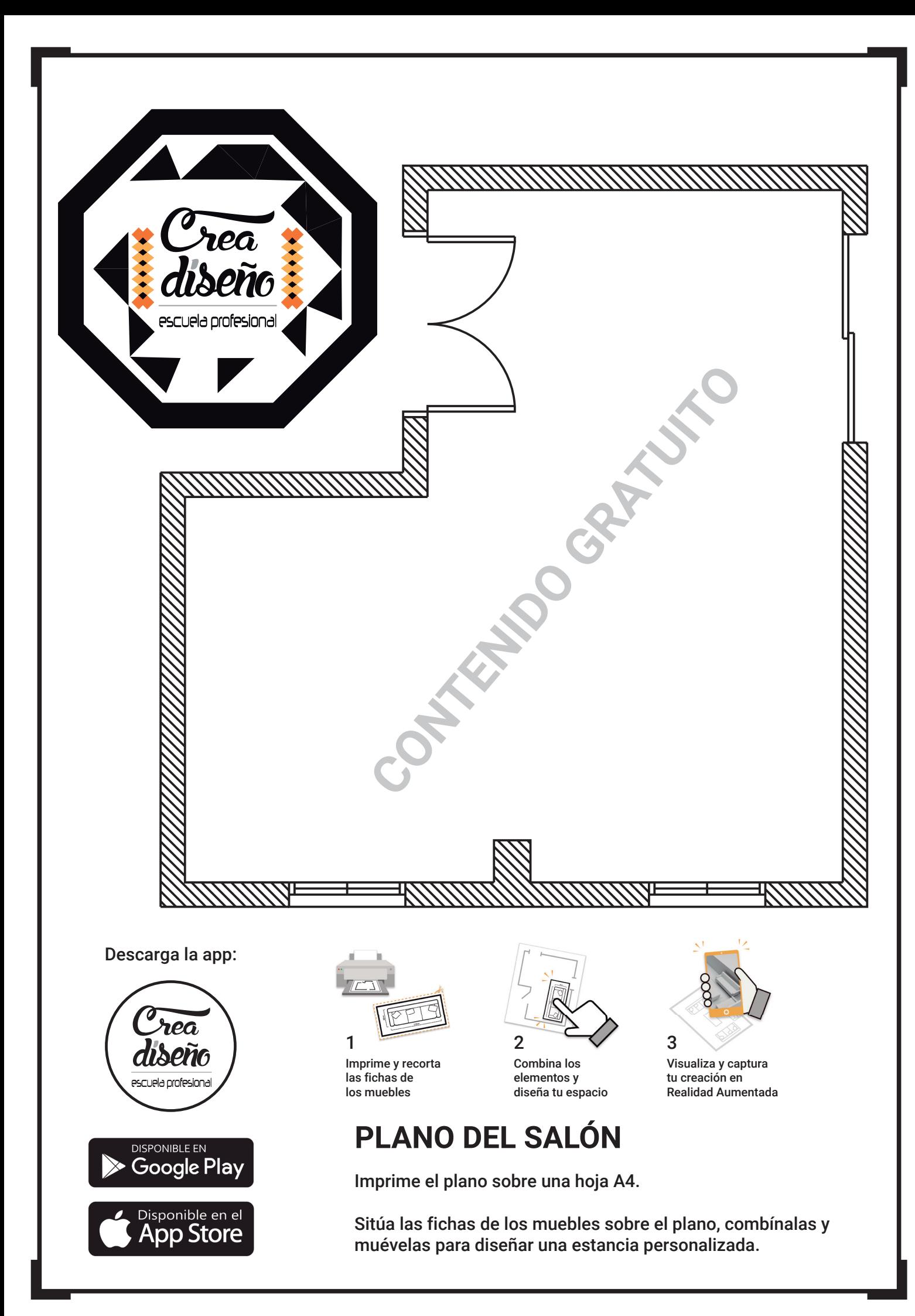

## **MUEBLES**

Imprime todo en hojas A4 blancas y recorta las fichas de los muebles por la línea discontinua.

Sitúa las fichas de los muebles sobre el plano, combínalas y muévelas para diseñar una estancia personalizada.

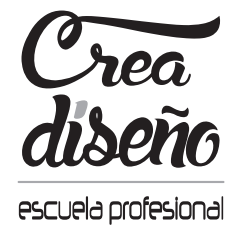

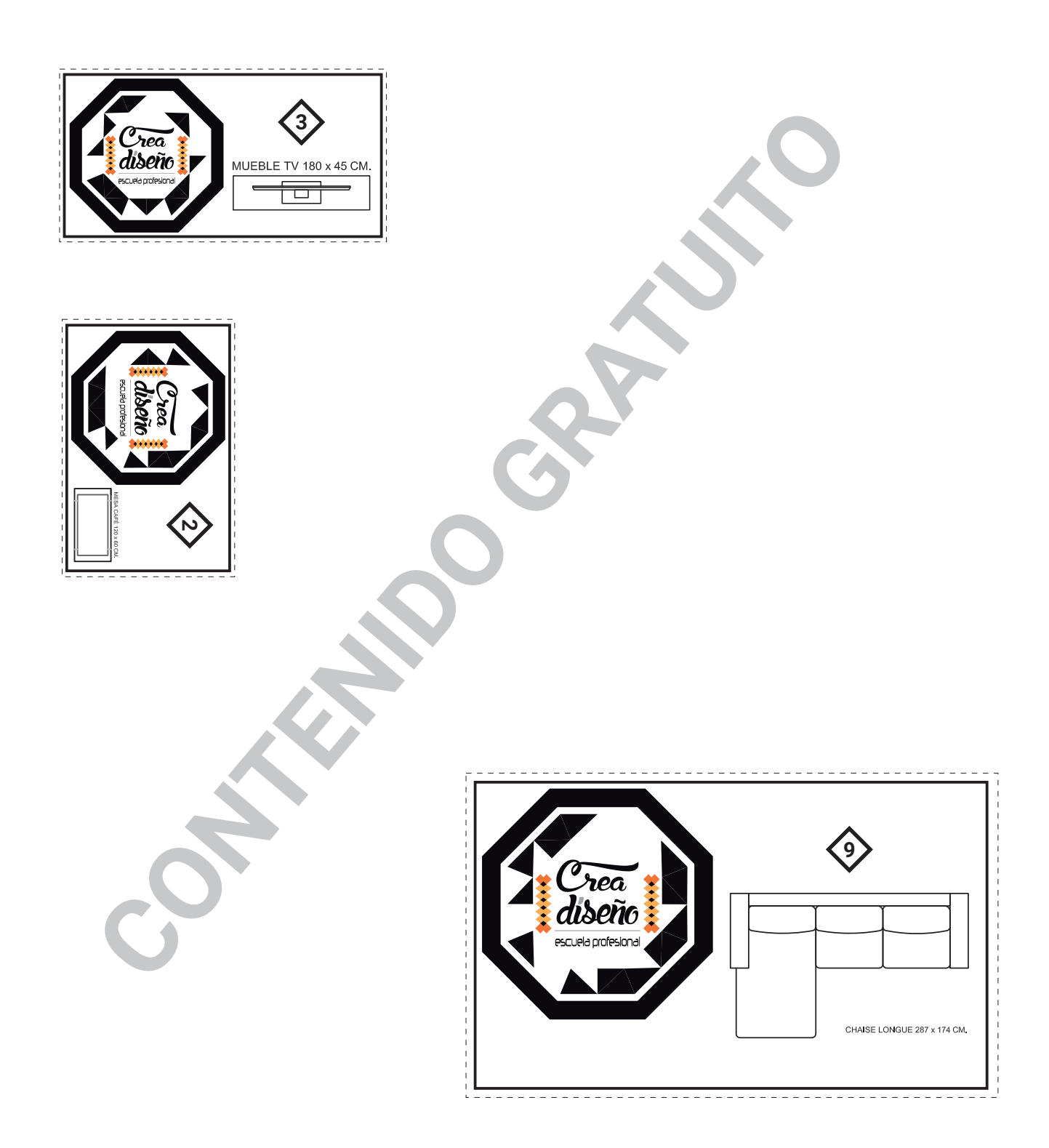